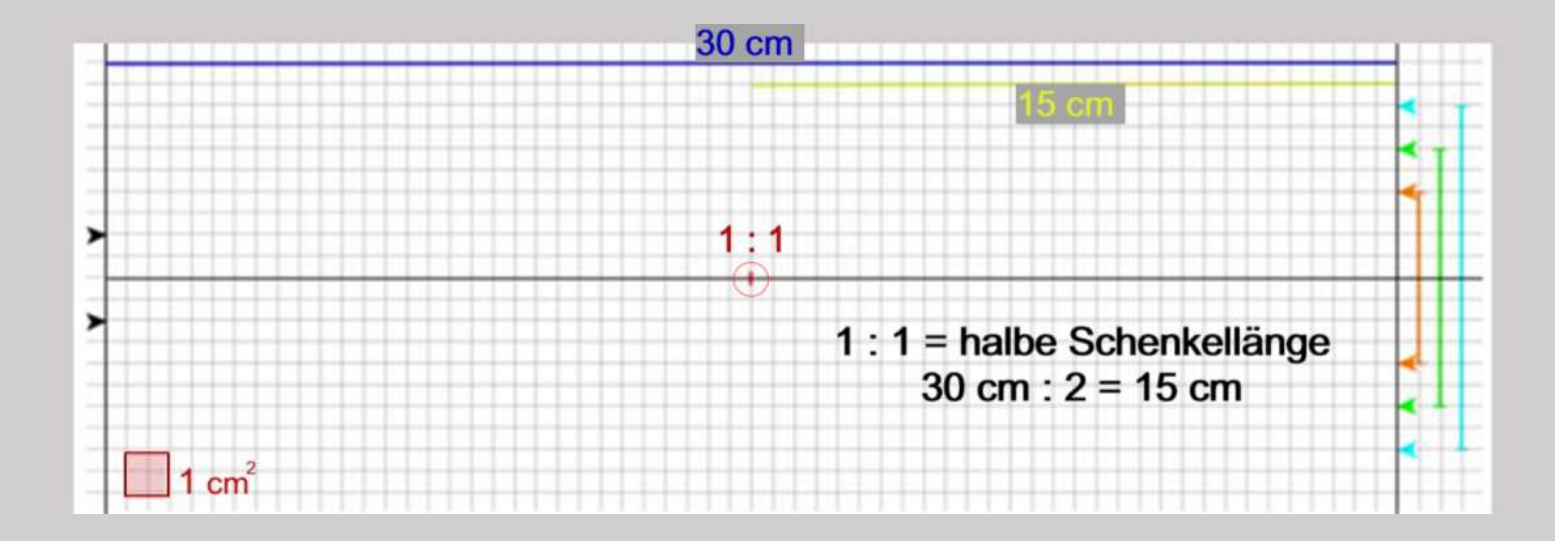

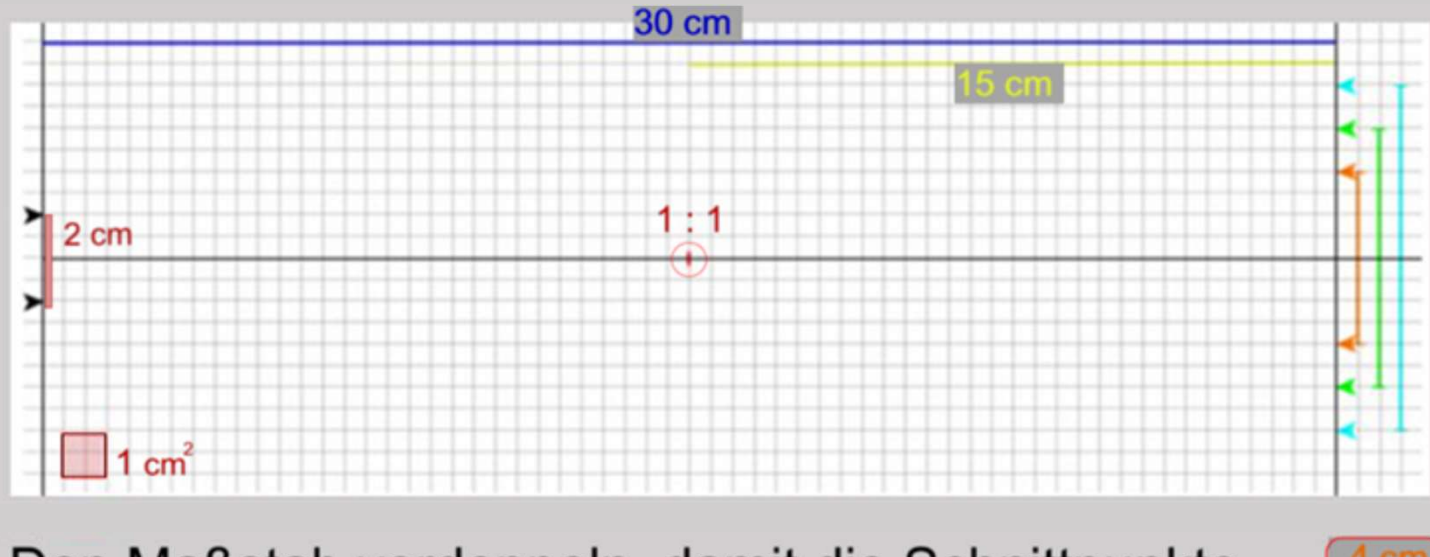

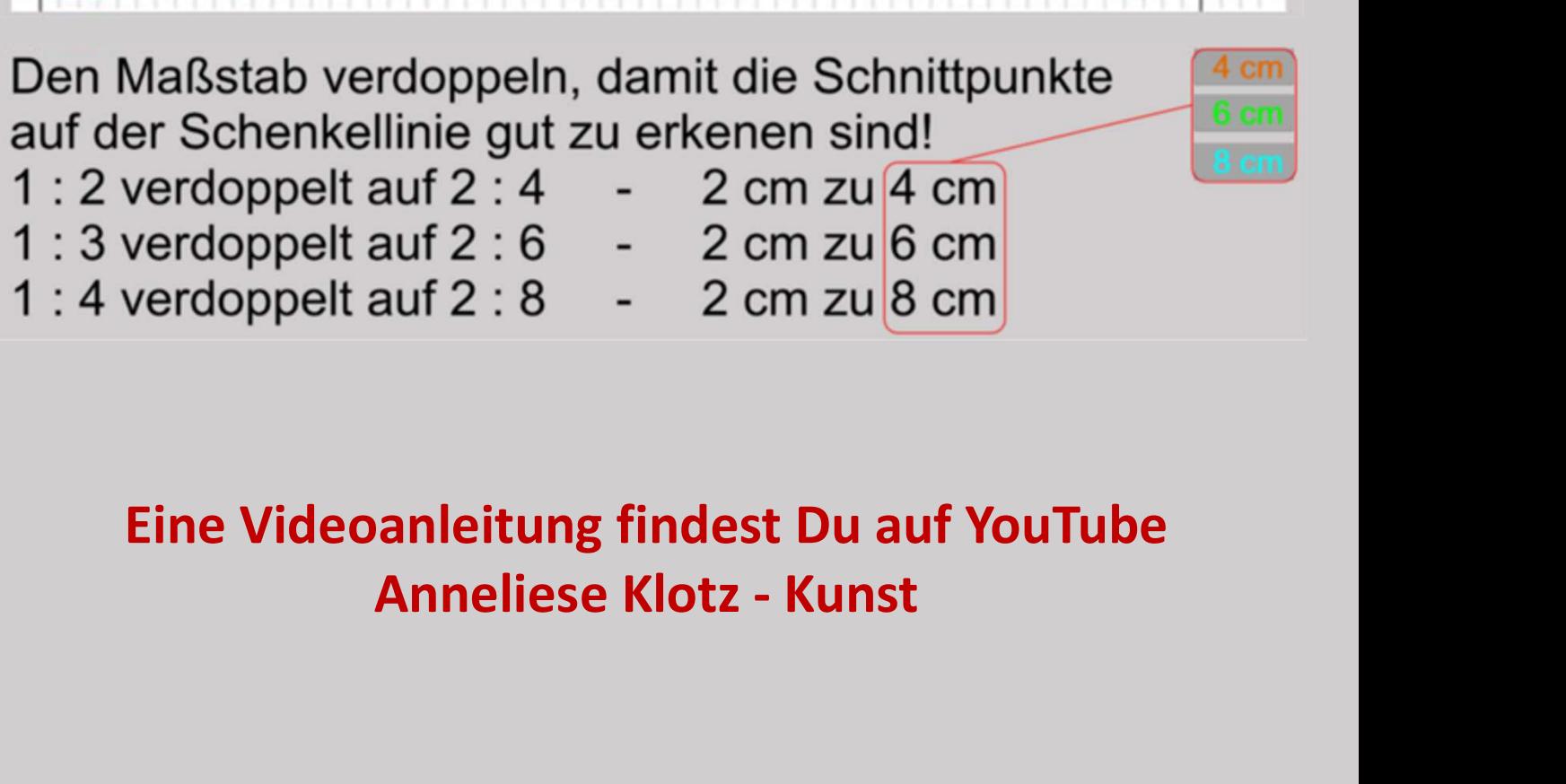

## Eine Videoanleitung findest Du auf YouTube

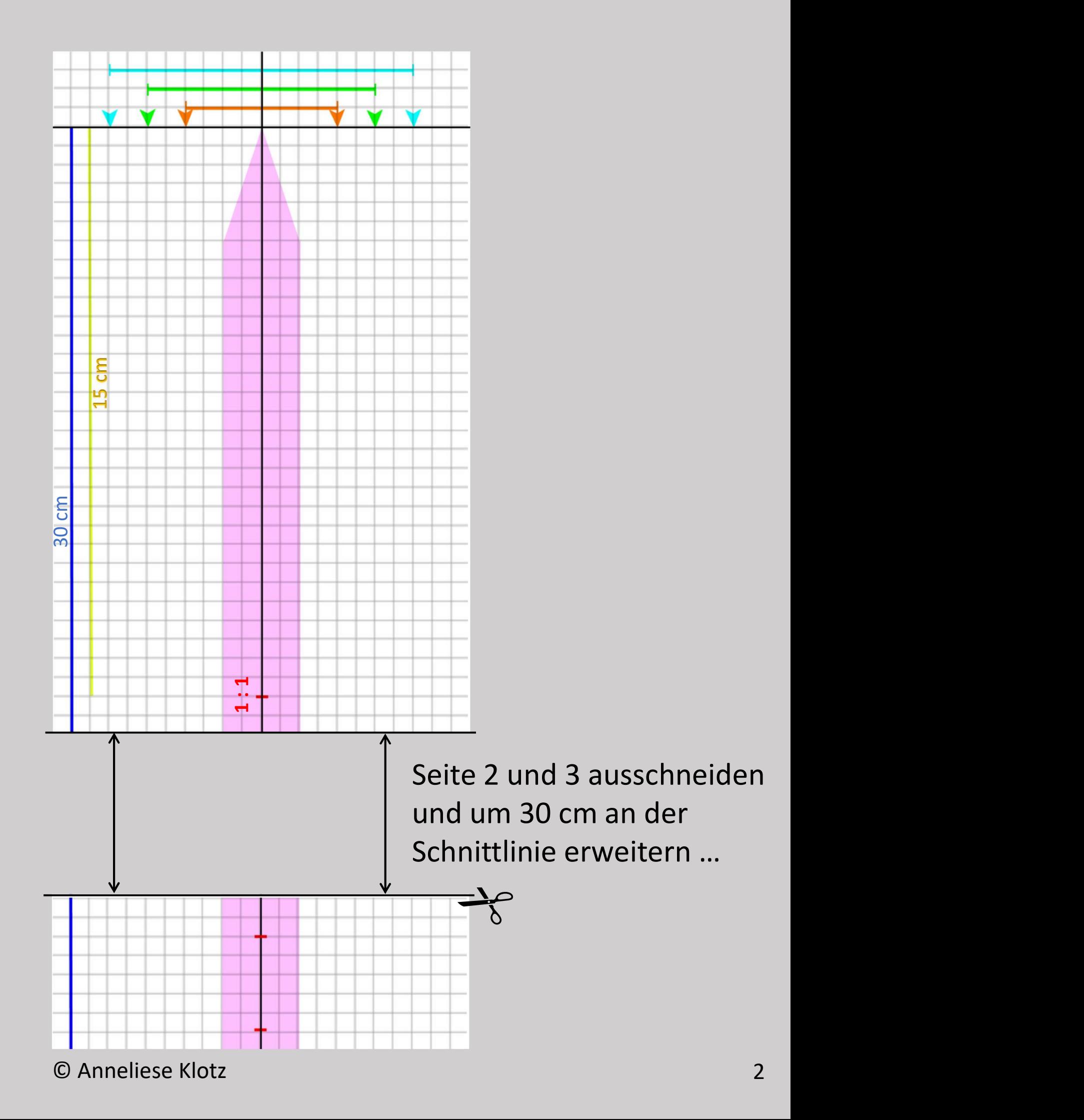

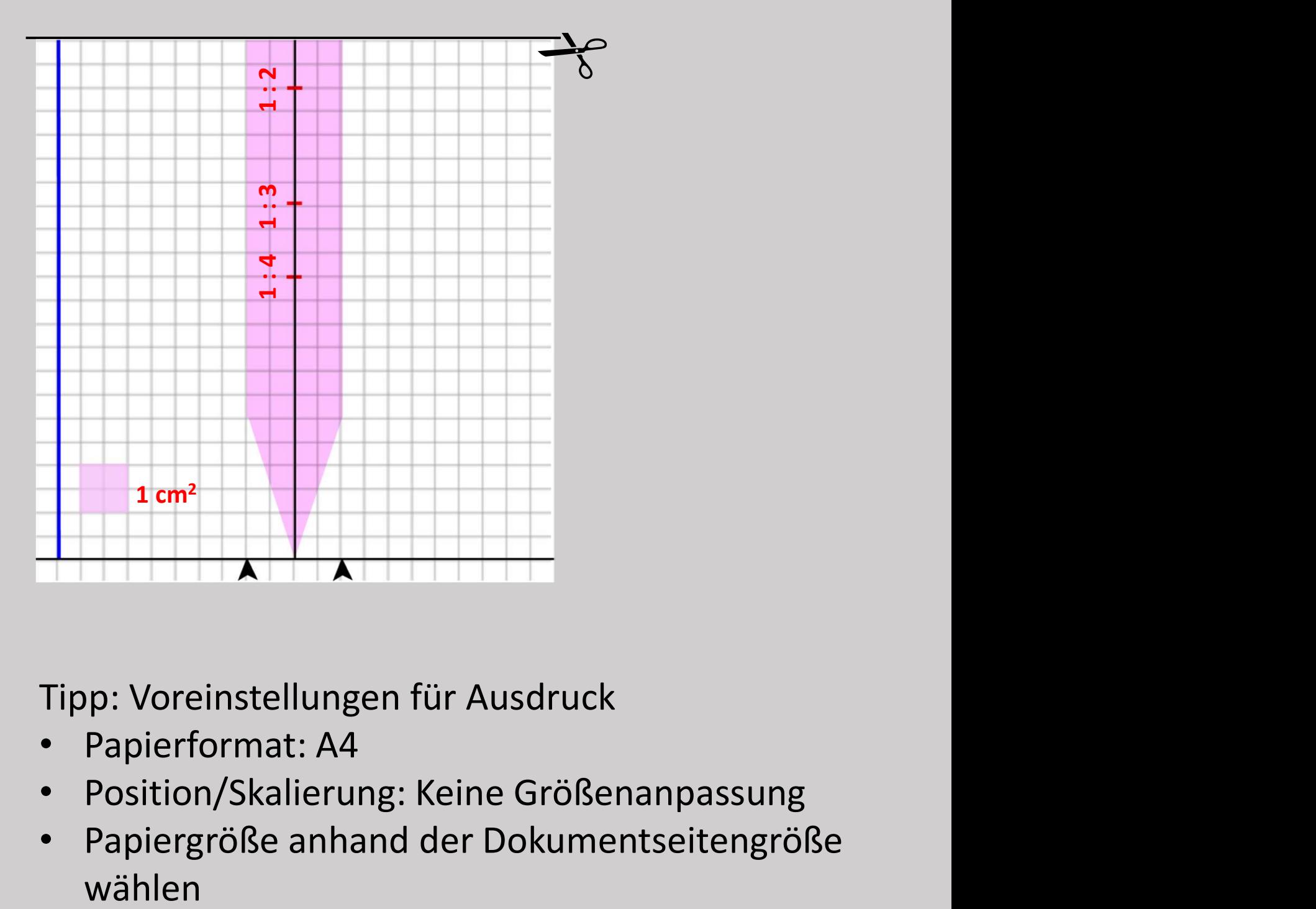

Tipp: Voreinstellungen für Ausdruck

- Papierformat: A4
- Position/Skalierung: Keine Größenanpassung
- Papiergröße anhand der Dokumentseitengröße